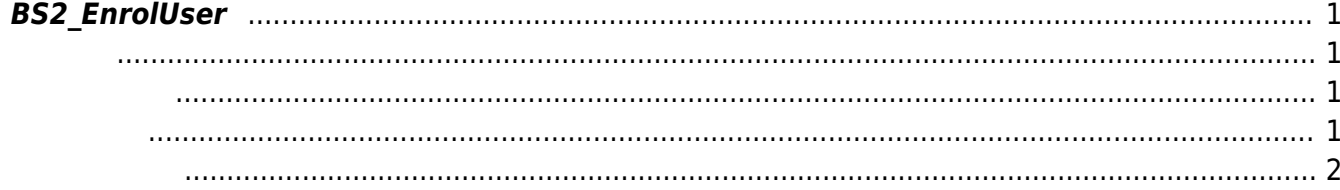

<span id="page-1-4"></span><span id="page-1-0"></span>새로운 사용자를 등록합니다.

용해 주십시오.

**FaceStation F2**<br>[BS2\\_EnrollUserFaceEx](https://kb.supremainc.com/bs2sdk./doku.php?id=ko:bs2_enrolluserfaceex)

<span id="page-1-1"></span>#include "BS\_API.h"

int BS2\_EnrolUser(void\* context, uint32\_t deviceId, BS2UserBlob\* userBlob, uint32 t userCount, uint8 t overwrite);

**BS2UserBlob** 

- <span id="page-1-2"></span>[In] *context* : Context
- $\bullet$  [In]  $deviceId$  :
- $\bullet$  [In]  $userBlob:$
- $\bullet$  [In] *userCount* :
- $\cdot$  [In] *overwrite* :

BS\_SDK\_SUCCESS

 $C++$ 

<span id="page-1-3"></span>합니다.

```
sdkResult = BS2_EnrolUser(context_, id, &userBlob, 1, 1);
if (BS_SDK_SUCCESS != sdkResult)
TRACE("BS2_EnrolUser call failed: %d", sdkResult);
```
## $C#$

```
BS2ErrorCode result = (BS2ErrorCode)API.BS2 EnrolUser(sdkContext, deviceID,
userBlob, 1, 1);
if (result != BS2ErrorCode.BS_SDK_SUCCESS)
{
    Console.WriteLine("Got error({0}).", result);
}
if (userBlob[0].cardObjs != IntPtr.Zero)
{
    Marshal.FreeHGlobal(userBlob[0].cardObjs);
}
if (userBlob[0].fingerObjs != IntPtr.Zero)
{
   Marshal.FreeHGlobal(userBlob[0].fingerObjs);
}
if (userBlob[0].faceObjs != IntPtr.Zero)
{
    Marshal.FreeHGlobal(userBlob[0].faceObjs);
}
```
<span id="page-2-0"></span>[BS2\\_GetUserList](https://kb.supremainc.com/bs2sdk./doku.php?id=ko:bs2_getuserlist) [BS2\\_RemoveUser](https://kb.supremainc.com/bs2sdk./doku.php?id=ko:bs2_removeuser) [BS2\\_RemoveAllUser](https://kb.supremainc.com/bs2sdk./doku.php?id=ko:bs2_removealluser) [BS2\\_GetUserInfos](https://kb.supremainc.com/bs2sdk./doku.php?id=ko:bs2_getuserinfos) [BS2\\_GetUserInfosEx](https://kb.supremainc.com/bs2sdk./doku.php?id=ko:bs2_getuserinfosex) [BS2\\_EnrolUser](#page-1-4) [BS2\\_EnrolUserEx](https://kb.supremainc.com/bs2sdk./doku.php?id=ko:bs2_enroluserex) [BS2\\_GetUserDatas](https://kb.supremainc.com/bs2sdk./doku.php?id=ko:bs2_getuserdatas) [BS2\\_GetUserDatasEx](https://kb.supremainc.com/bs2sdk./doku.php?id=ko:bs2_getuserdatasex)

Permanent link: **[https://kb.supremainc.com/bs2sdk./doku.php?id=ko:bs2\\_enroluser&rev=1640584912](https://kb.supremainc.com/bs2sdk./doku.php?id=ko:bs2_enroluser&rev=1640584912)**

Last update: **2021/12/27 15:01**